# Il [documento secondo Alml](#page-1-0)

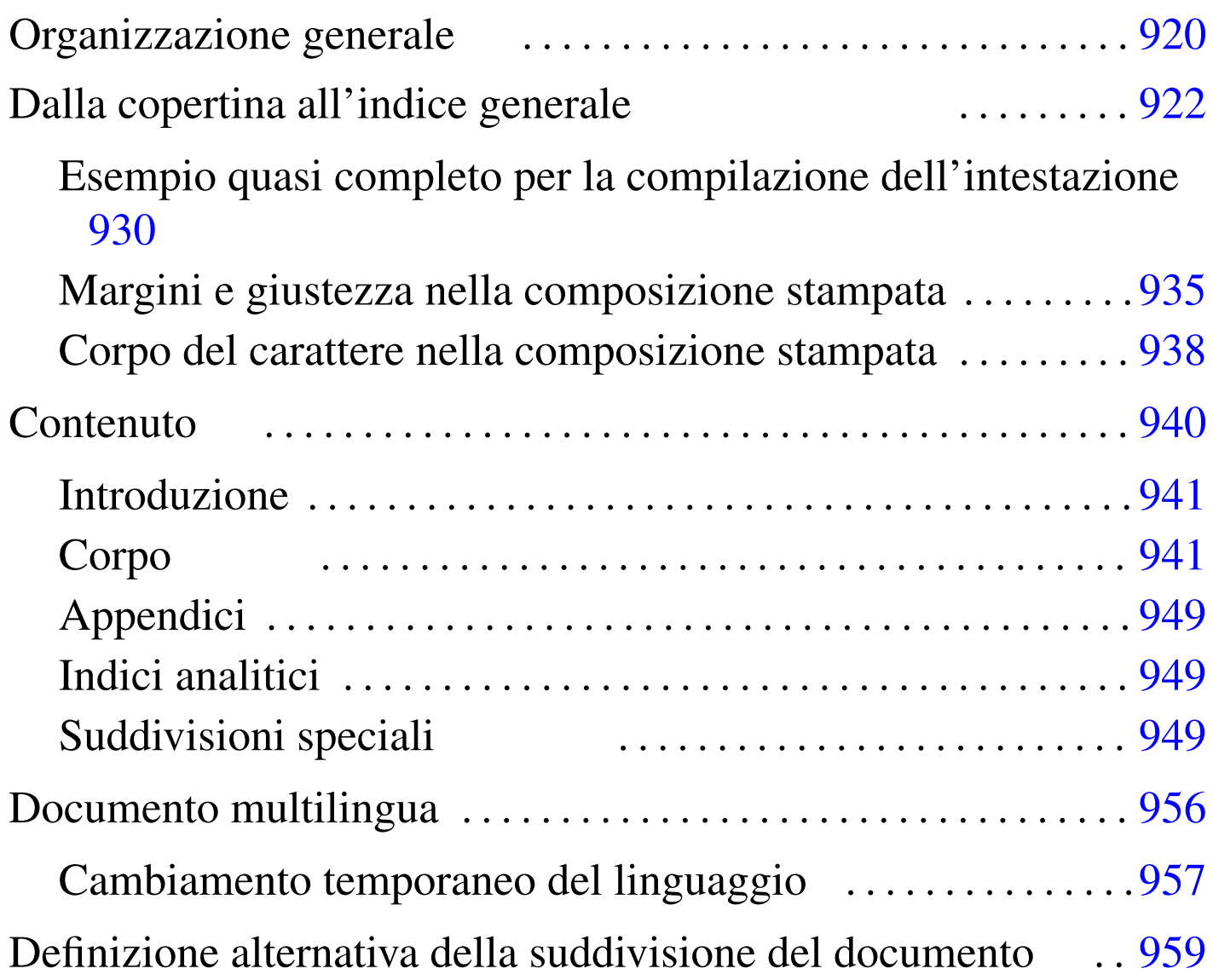

«

Il DTD di Alml è organizzato per gestire documenti molto grandi, che possono essere suddivisi in volumi, parti e capitoli. Tuttavia, la suddivisione in volumi o in parti resta facoltativa, mentre la divisione in capitoli è obbligatoria.

Quando devono essere indicate delle dimensioni che prevedono la specifi[cazion](#page-1-1)e dell'unità di misura, si usano le sigle elencate nella tabella u65.1.

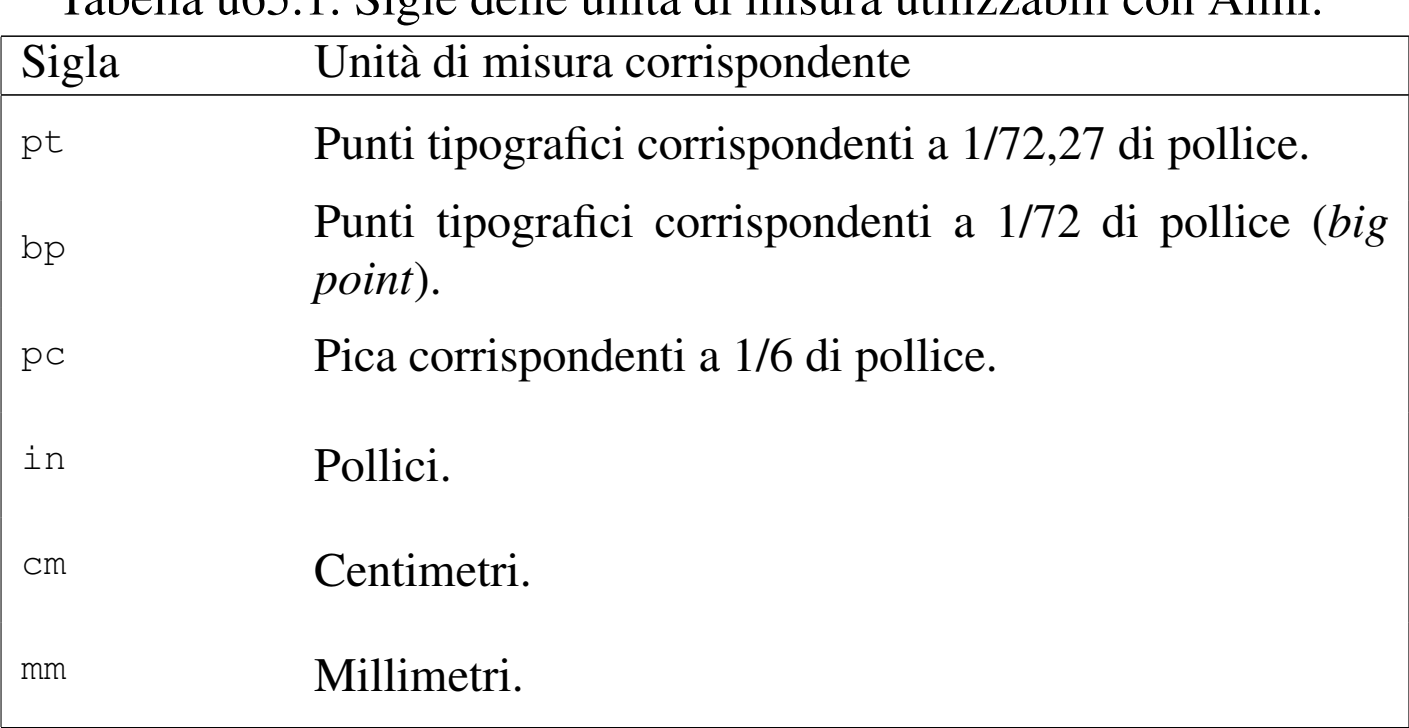

<span id="page-1-1"></span>Tabella | u65.1. Sigle delle unità di misura utilizzabili con Alml.

<span id="page-1-0"></span>Organizzazione generale

«

Secondo il DTD di Alml, il documento ha una struttura generale ben definita:

```
|<!DOCTYPE ALML PUBLIC "-//D.G.//DTD Alml//EN">
 \langle \text{alml}\rangle|<head>
|...
 |</head>
 |[<intro>
|...
 |</intro>]
 <body>
|...
 |</body>
 |[<appendix>
|...
 |</appendix>]
 |[<index>
 |...
 |</index>]
 \langle/alml\rangle
```
In questa struttura, gli elementi '**head**' e '**body**' sono obbligatori, mentre gli altri possono essere omessi, se non sono necessari.

Si può intuire il senso della cosa: l'elemento '**head**' serve a contenere informazioni amministrative, oltre a ciò che deve apparire nelle primissime pagine (il titolo dell'opera, il copyright ecc.); l'elemento '**intro**' permette di inserire dei capitoli speciali da trattare come introduzioni o prefazioni, che come tali non risultano numerate; l'elemento '**body**' permette di inserire capitoli, oppure parti, o volumi; l'elemento '**appendix**' permette di inserire capitoli da trattare come appendici, numerate convenzionalmente in modo letterale; infine, l'elemento '**index**' permette di inserire capitoli speciali per <span id="page-3-1"></span>l'inclusio[ne deg](#page-3-1)li indici analitici.

Figura  $\mu$  165.2. Schema ad albero degli elementi principali di un documento Alml.

```
|alml [lang="lingua"] [spacing="normal|french|uniform"]
    | --head
   | --[intro]
    | |--body
    | |--[appendix]
    '--[index]\overline{\phantom{0}}
```
# <span id="page-3-0"></span>Dalla copertina all'indice generale

«

L'elemento che delimita il documento nella sua interezza, '**alml**', può contenere due attributi facoltativi: '**lang**' e '**spacing**'. L'attributo '**lang**' permette di definire il linguaggio generale con cui è stato scritto il documento, attraverso una sigla secondo lo standard ISO 639 (tabella 13.4), ma se le informazioni su un certo linguaggio non sono disponibili, si applicano comunque le convenzioni inglesi.

L'attributo '**spacing**' permette di definire il modo in cui vengono gestiti gli spazi alla fine dei periodi (dopo il punto fermo). Assegnando la parola chiave '**normal**', si ottiene la spaziatura normale della convenzione inglese, in cui lo spazio dopo un punto ha una larghezza maggiore degli altri; in alternativa, assegnando la parola chiave '**uniform**', oppure '**french**', si ottiene una spaziatura uniforme, come richiede la tradizione tipografica italiana e anche di altri paesi. In generale, un documento scritto in lingua italiana dovrebbe utilizzare l'elemento '**alml**' in questo modo:

```
|<alml lang="it" spacing="uniform">
```
La figura u65.4 e la tabella u65.5 mostrano in breve l'elenco degli elementi che riguardano l'intestazione del documento; cosa che contiene tutte le informazioni per realizzare la copertina, fino ad arrivare all'indice [gener](#page-4-0)ale.

<span id="page-4-0"></span>Figura  $u$  65.4. Schema ad albero degli elementi di un documento Alml, con il dettaglio dell'intestazione.

```
|alml [lang="lingua"] [spacing="normal|french|uniform"]
   | |--head
     | | |--[admin]
   | | | |--[description]
   | | | |--[keywords]
   | | | |--[htmlmeta name="nome" lang="linguaggio"]...
   | | | |--[printedfontsize type="contesto"]...
   | | | |--[printedpagesize type="contesto"]...
   | | | | -- [chapterdefinition]
   | | | |--[partdefinition]
   | | <sup>1</sup>--[tomedefinition]
       | | |--title
   | | |--[shorttitle]
   | | |--[subtitle]...
   | | |--author...
       | | |--date
       | | |--[edition]
   | | |--[version]
   | | |--[frontcovertop]
   | | |--[abstract]
     |--[frontcoverbottom]
                              923
```
| | |--[backcover] | | |--[textbeforelegal] | | |--legal | | |--[dedications] | | |--[textafterdedications] | | '--[maincontents levels="*n*" nopages="true|false"] | |--[intro] | |--body | |--[appendix] | '--[index] |

<span id="page-5-0"></span>Tabella u65.5. Elementi SGML dalla copertina all'indice generale.

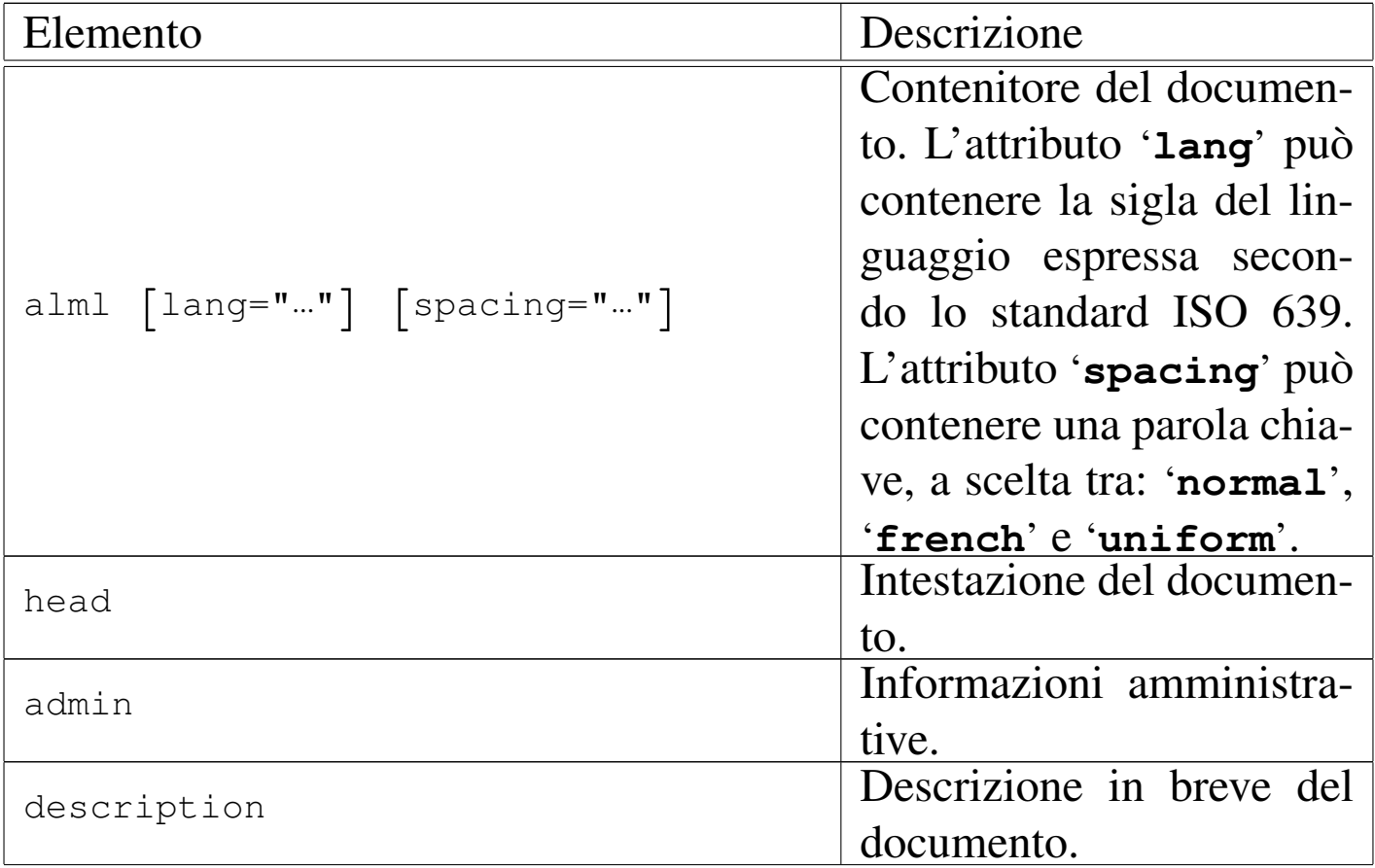

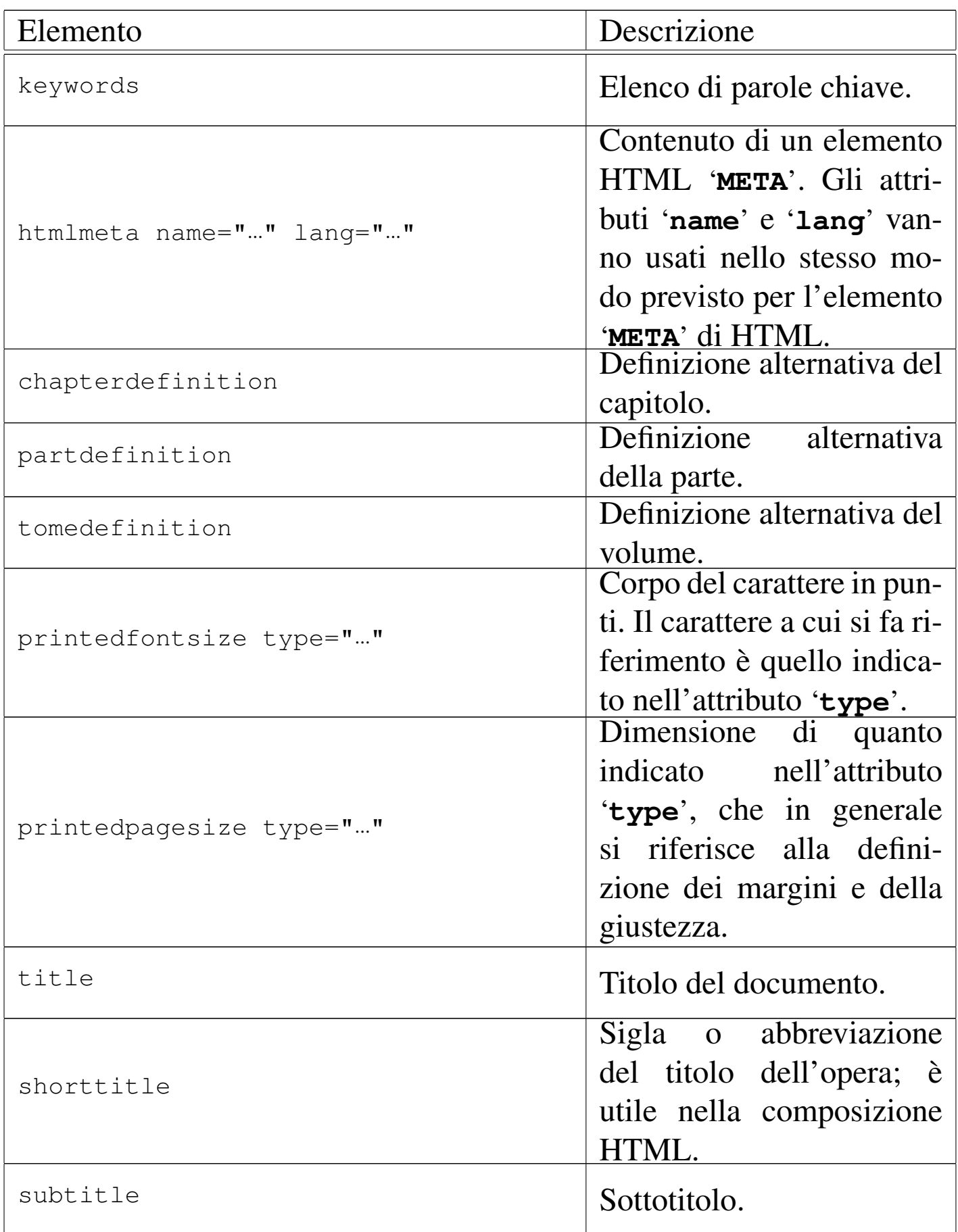

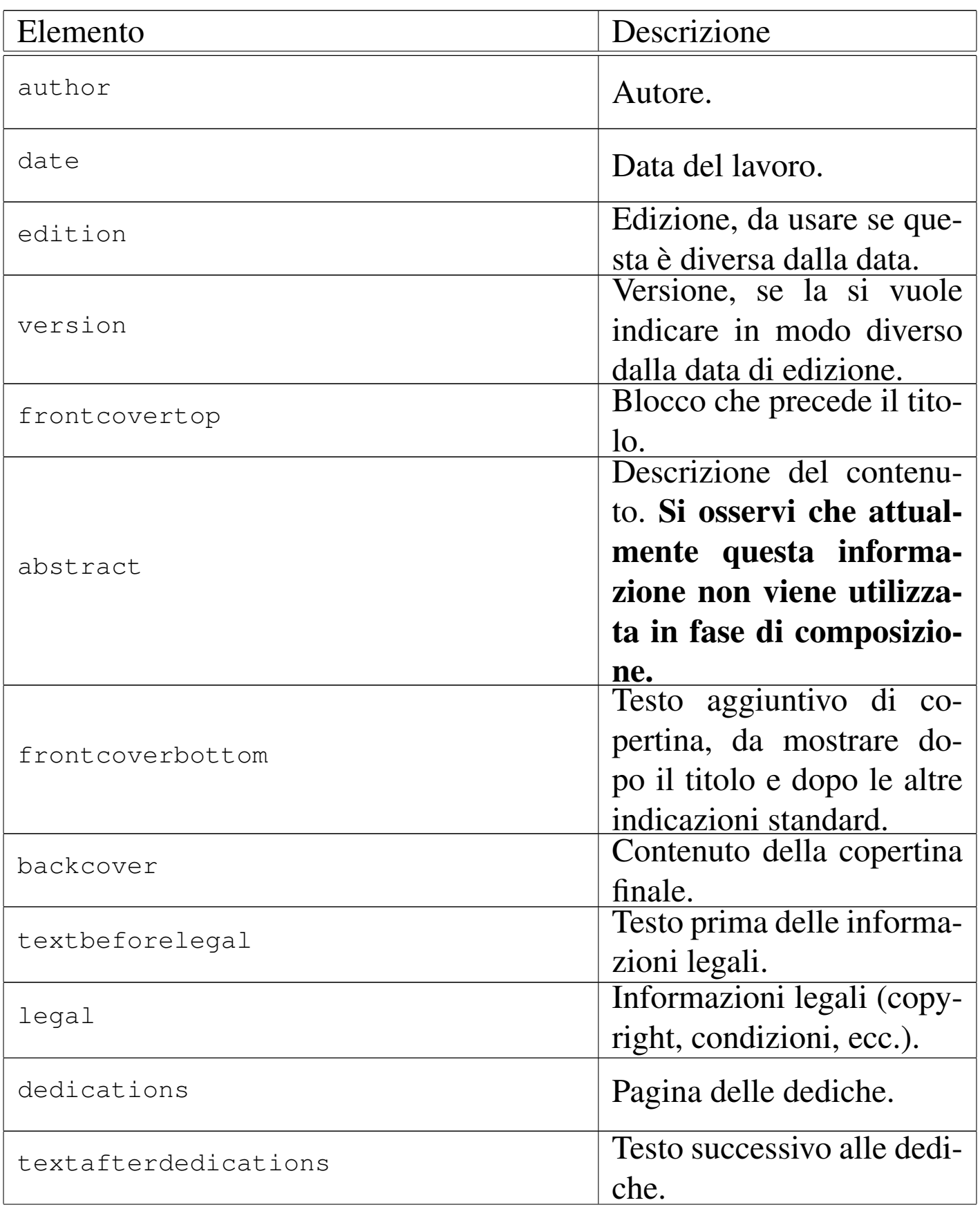

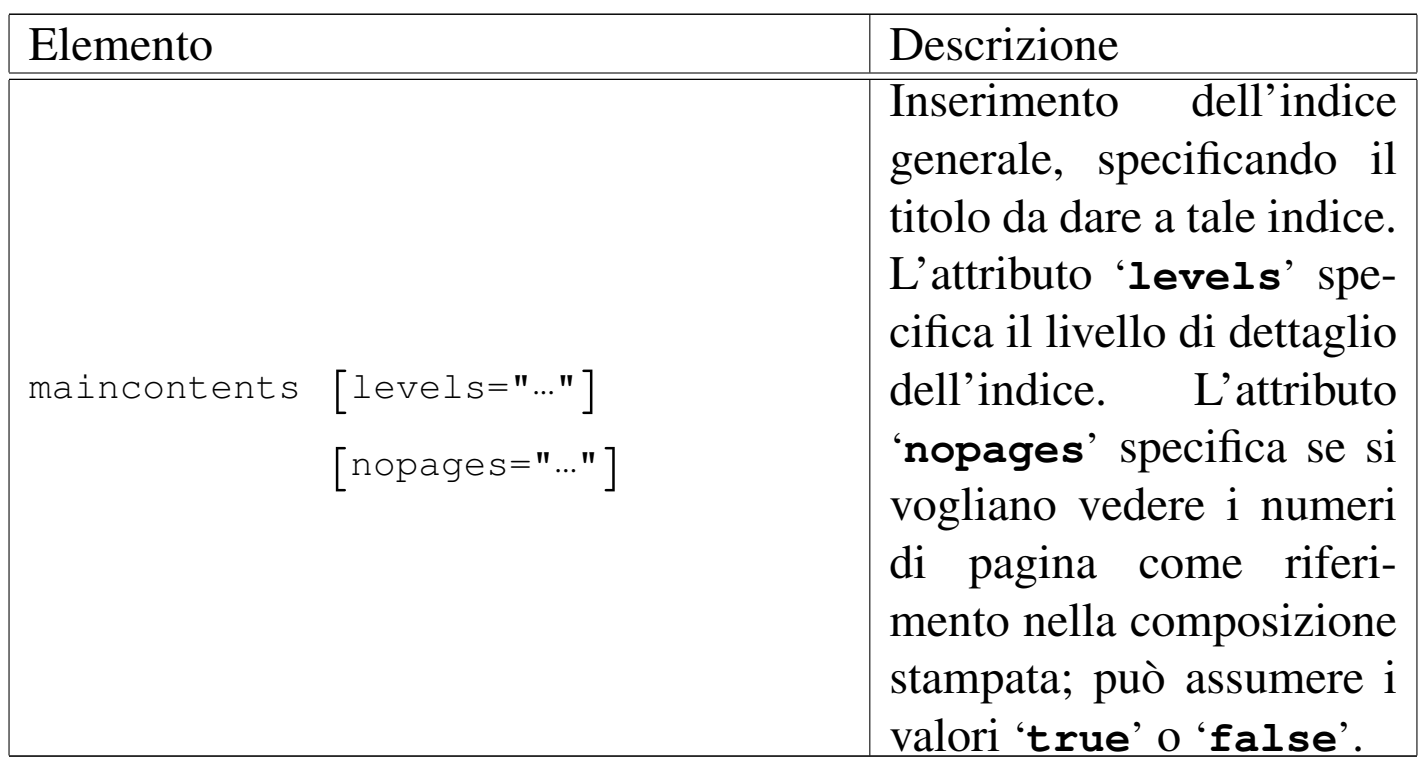

Si può osservare che tutte le informazioni sono contenute nell'elemento '**head**', all'inizio del quale prende posto un altro «contenitore» denominato '**admin**'. Al suo interno sono previsti elementi relativi a informazioni amministrative, in particolare '**description**' e '**keywords**', il cui scopo è quello di generare degli elementi '**META**' corrispondenti nella composizione HTML:

```
<HEAD>| ...
     | <META NAME="Description" CONTENT="An example for Alml documentation system">
     | <META NAME="Keywords" CONTENT="SGML, XML, HTML, Alml">
| ...
 </HEAD>
```
Inoltre, si possono aggiungere anche altri elementi '**META**' di HTML, attraverso l'elemento '**HTMLMETA**', come si vede nell'esempio seguente:

```
|<head>
     <admin>| <description>GNU/Linux e altro software libero</description>
         | <keywords>Linux, GNU/Linux, Unix, software, software libero,
         free software</keywords>
         | <htmlmeta name="Resource-type" lang="en">Document</htmlmeta>
         | <htmlmeta name="Revisit-after" lang="en">15 days</htmlmeta>
         | <htmlmeta name="Robots">ALL</htmlmeta>
     | </admin>
| ...
| ...
 |</head>
```
Gli elementi '**chapterdefinition**', '**partdefinition**' e '**tomede[fini](#page-40-0)tion**' vengono descritti più avanti in questo capitolo  $($ sezione  $u$ 0.5 $).$ 

L'elemento '**printedfontsize**' consente di definire l'altezza del carattere indicato attraverso l'attributo '**type**', per la composizione stampata.

L'elemento '**printedpagesize**' consente di definire I margini e la giustezza per la composizione stampata, in base al contesto indicato dall'attributo '**type**'.

L'elemento '**title**' serve a indicare il titolo del documento; gli elementi eventuali '**subtitle**' permettono di inserire dei sottotitoli successivi.

L'elemento '**abstract**', facoltativo, permette l'inserimento di una descrizione, più o meno articolata, composta da blocchi di testo. Tuttavia, questa informazione non viene usata in fase di composizione.

Successivamente è possibile inserire uno o più elementi '**author**', uno per il nominativo di ogni coautore.

Gli elementi '**date**', '**edition**' e '**version**', servono per indicare una data, un'edizione e una versione del lavoro. In generale è sufficiente l'uso dell'elemento '**data**'.

L'elemento '**frontcovertop**' permette l'inserzione di blocchi prima del titolo; così, l'elemento '**frontcoverbottom**' consente di fare la stessa cosa dopo il titolo e le altre indicazioni standard. L'elemento '**backcover**' permette di definire il contenuto della copertina finale.

Gli elementi successivi riguardano la seconda pagina assoluta e quelle successive.

Nella seconda pagina appaiono di solito le informazioni sul copyright, nella parte bassa, mentre nella parte superiore potrebbero esserci altre informazioni, come una breve descrizione degli autori. L'elemento '**textbeforelegal**' permette di inserire blocchi di testo da collocare nella prima parte della seconda pagina, mentre l'elemento '**legal**' è fatto per le informazioni legali, a partire dal copyright.

Dopo le informazioni «legali» è possibile inserire una pagina di dediche, attraverso l'elemento '**dedications**'. Eventualmente, se necessario, è possibile aggiungere altre notizie all'interno dell'elemento '**textafterdedications**' che segue le dediche.

Infine, è possibile collocare l'elemento '**maincontents**' per ottenere l'inserimento dell'indice generale. L'attributo '**levels**' permette di definire il livello di dettaglio desiderato dell'indice: il numero zero rappresenta il minimo e fa in modo di ottenere informazioni fino alle parti, mentre valori superiori aumentano il dettaglio. Assegnando all'attributo '**nopages**' il valore '**true**', si richiedere espressamente l'eliminazione dei riferimenti ai numeri di pagina; cosa che può essere utile soltanto nella composizione per la stampa. All'interno dell'elemento si inserisce il titolo da dare all'indice.

<span id="page-11-0"></span>Esempio quasi completo per la compilazione dell'intestazione

«

Viene mostrato qui un esempio quasi completo dell'uso degli elementi che si inseriscono all'interno di '**[head](http://appuntilinux.mirror.garr.it/mirrors/appuntilinux/a2/allegati/a2/alml-esempio-intestazione.sgml)**' ([il file in questio](http://appuntilinux.mirror.garr.it/mirrors/appuntilinux/a2/allegati/a2/alml-esempio-intestazione.sgml)[ne dovrebbe ess](http://appuntilinux.mirror.garr.it/mirrors/appuntilinux/a2/allegati/a2/alml-esempio-intestazione.sgml)ere disponibile presso allegati/a2/alml-esempiointestazione.sgml ). Di proposito, il contenuto del documento è completamente mancante, nel senso che l'elemento '**body**' è vuoto.

```
|<!DOCTYPE ALML PUBLIC "-//D.G.//DTD Alml//EN">
|<alml lang="it" spacing="uniform">
|<head>
    | <admin>
        | <description>Compilazione di un'intestazione con Alml</description>
        | <keywords>Alml, SGML, composizione</keywords>
        | <printedfontsize type="title">20mm</printedfontsize>
        | <printedfontsize type="subtitle">8mm</printedfontsize>
        | <printedfontsize type="author">8mm</printedfontsize>
        | <printedfontsize type="edition">8mm</printedfontsize>
        | <printedfontsize type="normal">7mm</printedfontsize>
    | </admin>
    | <title>Intestazione</title>
    | <shorttitle>int</shorttitle>
    | <subtitle>Come iniziare con Alml</subtitle>
    | <author>Pinco Pallino</author>
    <date>1111.11.11</date>
    | <edition>1212.12.12</edition>
    | <version>1.1</version>
    | <frontcovertop>
        | <p>i libri di Alml</p>
    | </frontcovertop>
    | <abstract>
```

```
| <p>La compilazione delle informazioni di un documento
        | è sempre complicato all'inizio dello studio di un sistema
        | SGML o XML di composizione.</p>
        | <p>Questo libro, attraverso un esempio pratico, spiega come
        utilizzare proprio gli elementi dell'intestazione.</p>
    | </abstract>
    | <frontcoverbottom>
        \langle p \rangle!"£$%&/()=?^*+°§</p>
        <p>!"£$%&/()=?^*+°§</p>
        \langle p \rangle!"£$%&/()=?^*+°§\langle p \rangle\langle p \rangle!"£$%&/()=?^*+°§</p>
    | </frontcoverbottom>
    <backcover>
        | <p>Questo libro privo di contenuti, attraverso un solo esempio
        | pratico, dimostra come utilizzare gli elementi dell'intestazione
        di Alml.</p>
    | </backcover>
    | <textbeforelegal>
        | <p>Pinco Pallino è laureato in scienza del vuoto mentale
        e insegna nullafacenza applicata.</p>
    | </textbeforelegal>
    | <legal>
        <p>Copyright & copy; Pinco Pallino, & lt; pinco.pallino@brot.dg&gt; </p>
        | <p>Permission is granted to copy, distribute and/or modify this
        document under the terms of the GNU Free Documentation License,
        Version 1.1 or any later version published by the Free Software
        | Foundation; with no Invariant Sections, with no Front-Cover
        Texts, and with no Back-Cover Texts. A copy of the license is
        included in the section entitled "GNU Free Documentation
        License".</p>
    | </legal>
    | <dedications>
        | <p>Alla mia bella Gigia, con tanto amore.</p>
    | </dedications>
    | <textafterdedications>
        | <p>Sette, sei, cinque, quattro, tre, due, uno,... via!</p>
    | </textafterdedications>
    | <maincontents levels="2">Indice generale</maincontents>
|</head>
<body>
|</body>
\langlealml\rangle
```
Nelle figure successive viene mostrato il risultato della composizione in un formato PostScript o PDF, in modo indifferente. Si suppone che il file sorgente sia stato chiamato 'head.sgml' e che sia stato usato uno dei due comandi seguenti:

```
$ alml --ps alml-esempio-intestazione.sgml [Invio ]
```

```
$ alml --pdf alml-esempio-intestazione.sgml [Invio ]
```
Il risultato che si [dovrebbe ottenere, in formato PDF, pu](http://appuntilinux.mirror.garr.it/mirrors/appuntilinux/a2/allegati/a2/alml-esempio-intestazione.pdf)ò essere prelevato presso allegati/a2/alml-esempio-intestazione.pdf (viene distribuito assieme all'edizione HTML dell'opera).

Figura  $\mu$ 65.9. La copertina e la pagina del colofone (che appare subito dopo la copertina). Nella pagina della copertina si può osservare che: in alto, prima del titolo, viene messo il contenuto di '**frontcovertop**'; disponendo della versione dell'edizione, appare il contenuto degli elementi '**version**' e '**edition**'; nella parte sottostante appare il contenuto dell'elemento '**frontcoverbottom**'. Nella pagina del colofone si vede in alto il contenuto di '**textbeforelegal**' e in basso il contenuto di '**legal**'.

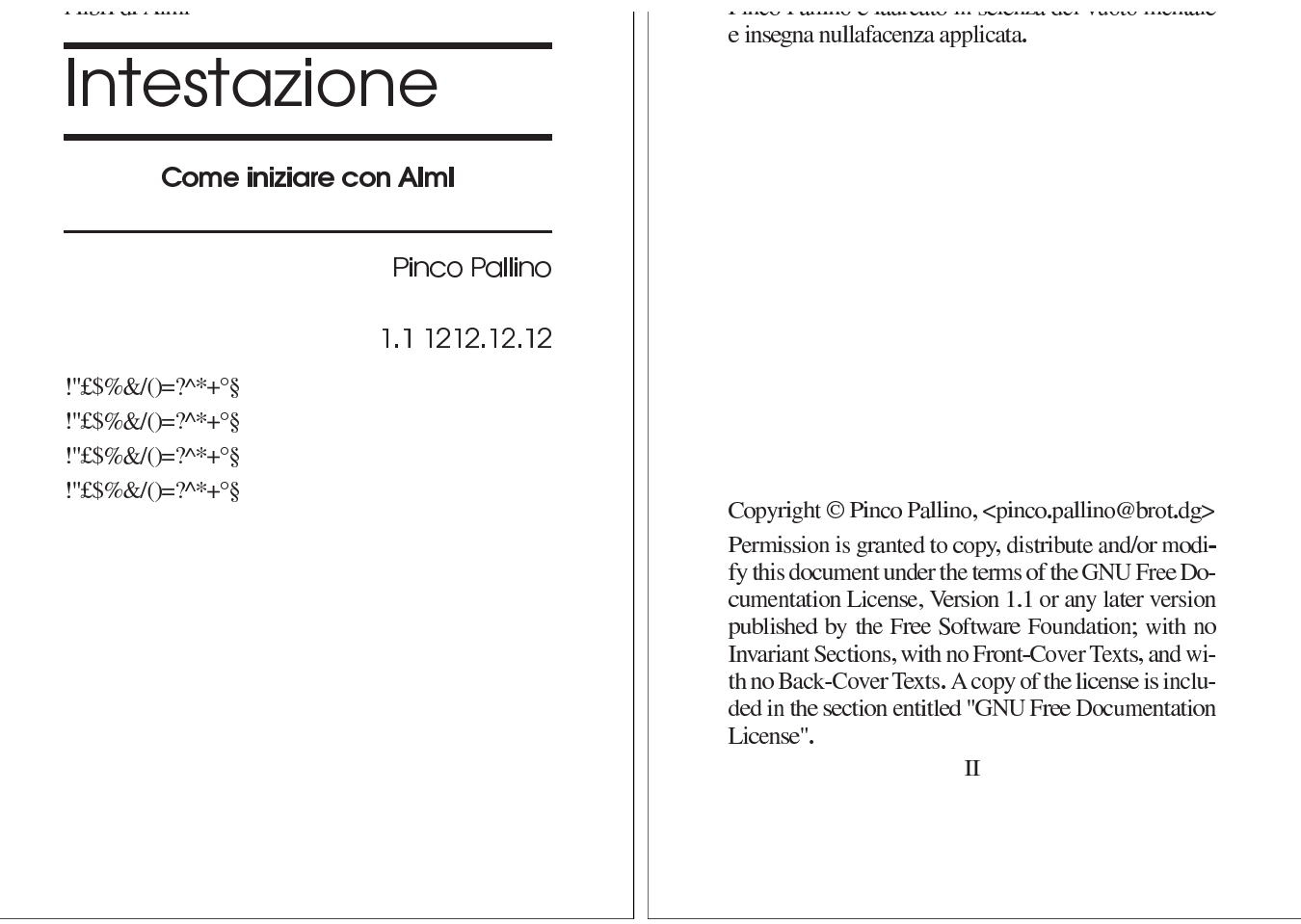

Figura u65.10. La pagina delle dediche, ovvero la pagina associata all'elemento '**dedications**', assieme alla pagina successiva, corrispondente al contenuto dell'elemento '**textafterdedications**'.

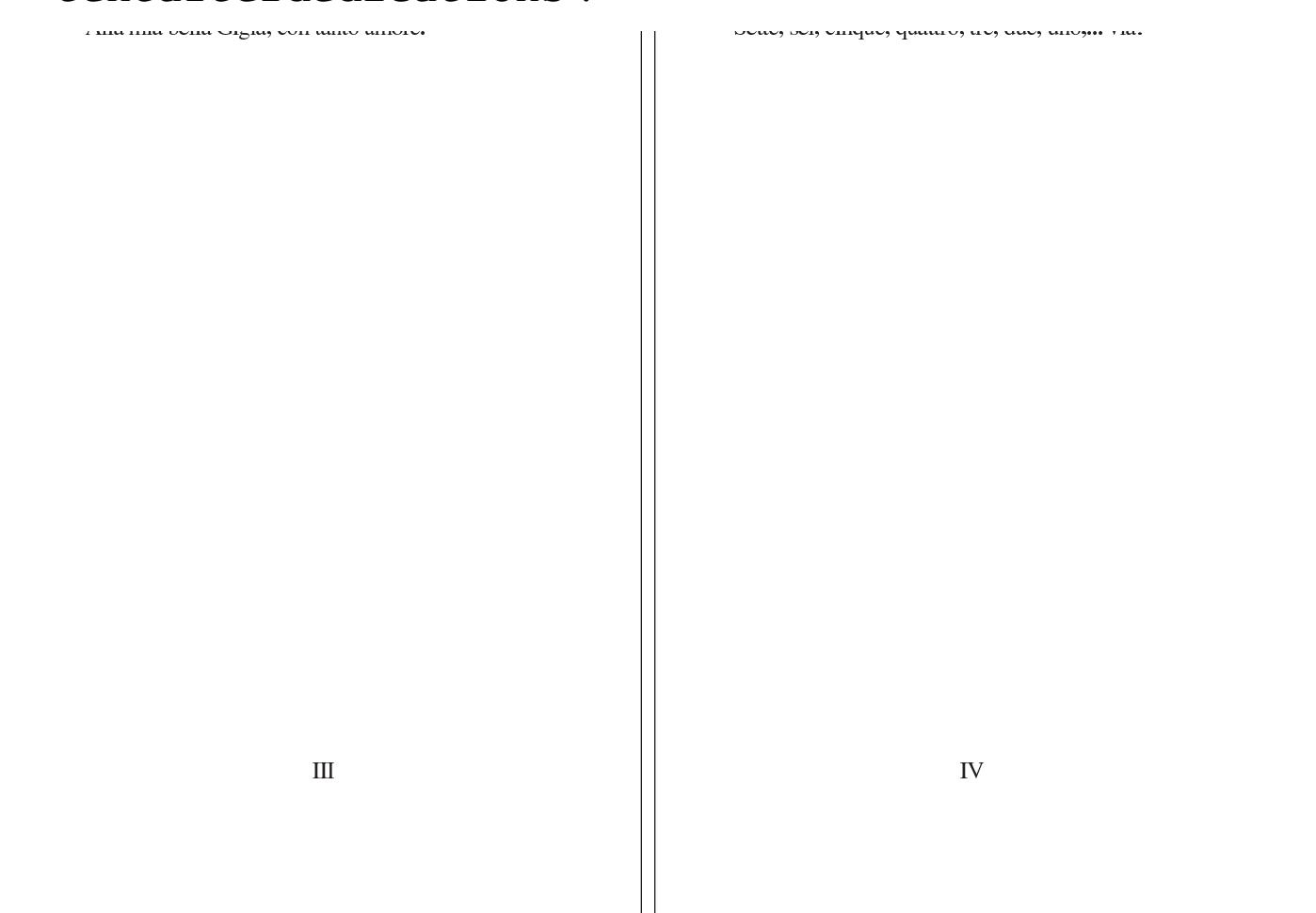

Figura  $u$ 65.11. La quarta di copertina (copertina posteriore), corrispondente all'elemento '**backcover**'.

> Questo libro privo di contenuti, attraverso un solo esempio pratico, dimostra come utilizzare gli elementi dell'intestazione di Alml.

<span id="page-16-0"></span>Margini e giustezza nella composizione stampata

È possibile definire i margini e la giustezza (la larghezza del testo) della composizione stampata, senza dover intervenire modificando lo stile TeX. Si utilizza per questo l'elemento '**printedpagesize**', all'interno dell'elemento '**admin**', nell'intestazione del documento, specificando il contesto con l'attributo '**type**'. Si osservi l'esempio in cui si mostrano tutti i valori disponibili per l'attributo '**type**':

«

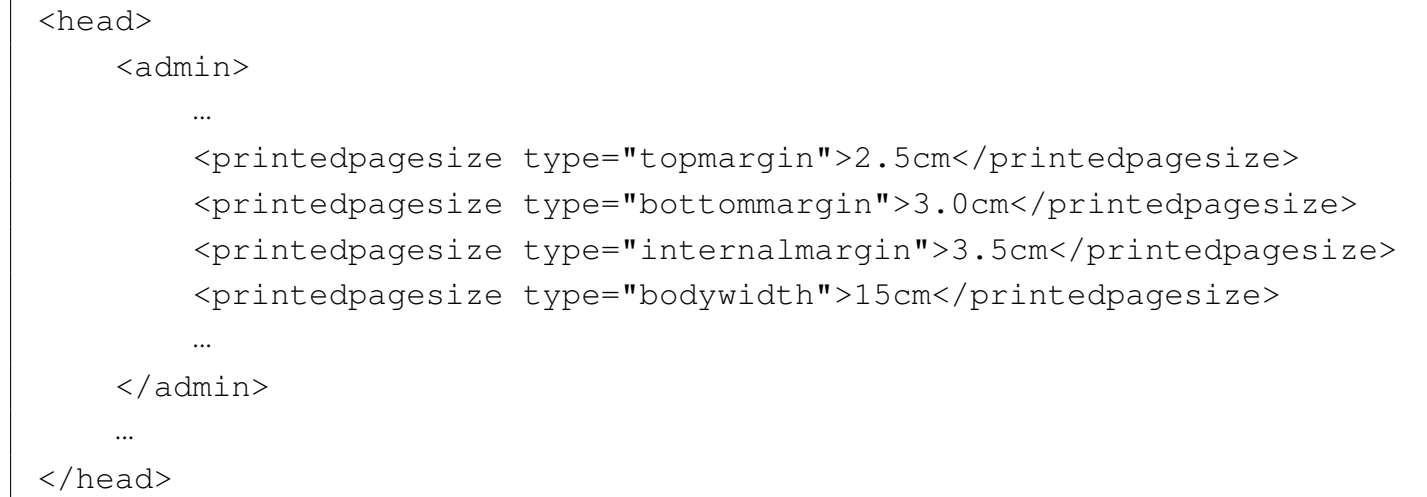

Il tipo '**topmargin**' è il margine superiore, fino alla base del testo normale (la riga di intestazione viene collocata automaticamente); il tipo '**bottommargin**' è il margine inferiore; il tipo '**internalmargin**' è il margine sinistro per le pagine destre e il margine destro per le pagine sinistre; il tipo '**bodywidth**' è la giustezza, ovvero la larghezza della colonna in cui scorre effettivamente il testo.

Tabella | u65.13. Valori dell'attributo '**type**' dell'elemento '**printedpagesize**'.

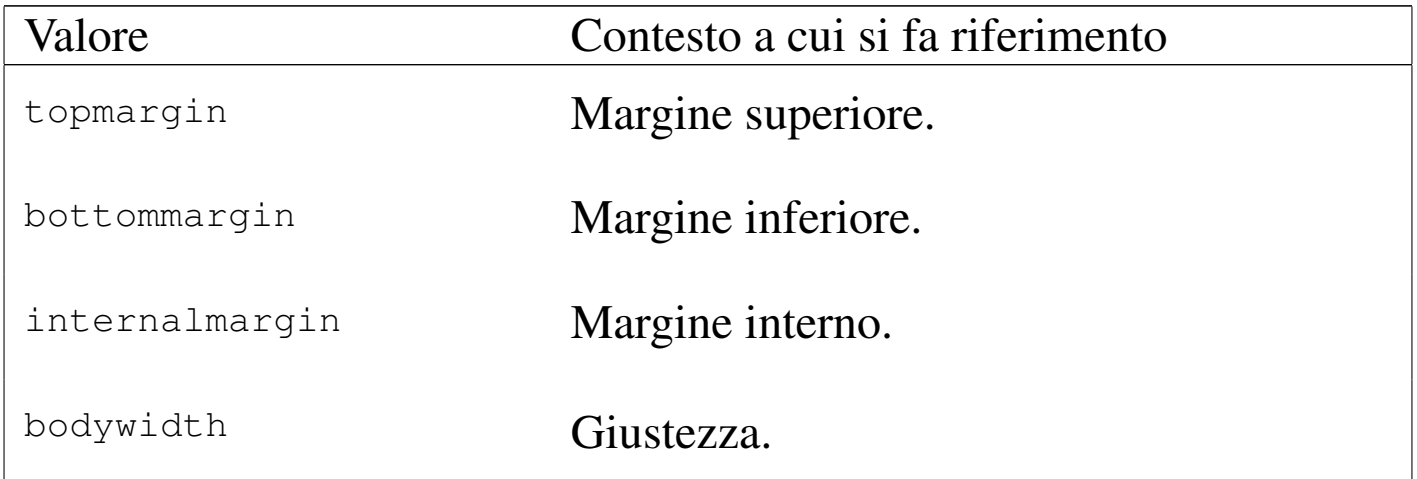

Il margine esterno non viene indicato, perché si preferisce indicare la giustezza, essendo un valore che è meglio non vari automaticamente, dal momento che da questo dipendono anche le dimensioni che si

<span id="page-18-0"></span>assegnano [ad altri](#page-18-0) componenti contenuti nel testo.

Figura | u65.14. Valori dell'attributo '**type**' dell'elemento '**printedpagesize**'.

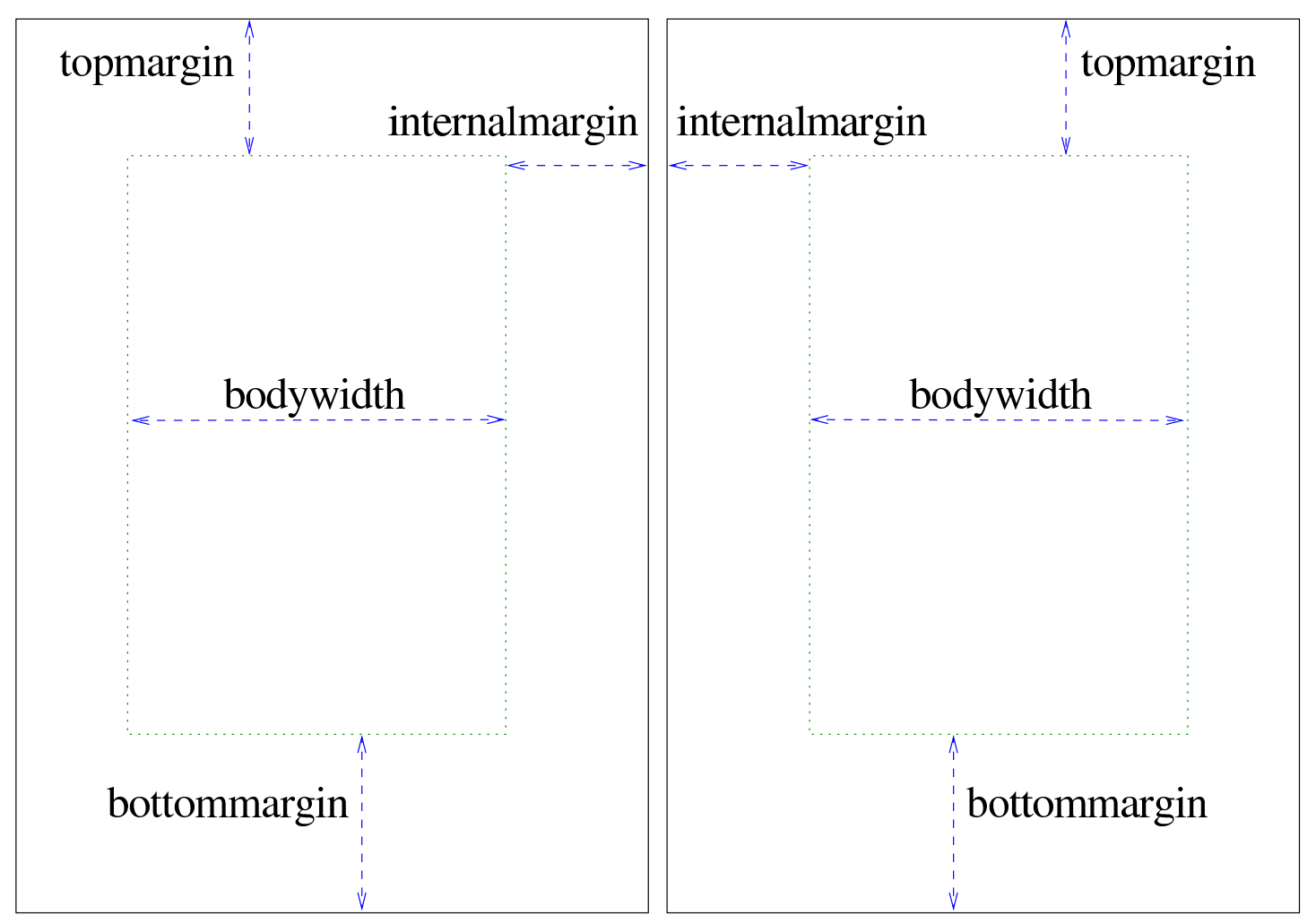

Il formato della carta viene definito al di fuori del sorgente SGML, attraverso le opzioni di Alml. Ciò permette di produrre composizioni differenti a seconda del tipo di carta disponibile. Tuttavia, è evidente che le dimensioni adottate per la carta devono essere compatibili con i margini e la giustezza richiesti nel sorgente SGML.

<span id="page-19-0"></span>Corpo del carattere nella composizione stampata

«

È possibile definire il corpo del carattere, nella composizione stampata, in alcune situazioni importanti, senza dover intervenire modificando lo stile TeX. Si utilizza per questo l'elemento '**printedfontsize**', all'interno dell'elemento '**admin**', nell'intestazione del documento, specificando il contesto con l'attributo '**type**'. Si osservi l'esempio:

```
|<head>
     <admin>
| ...
         | <printedfontsize type="normal">4mm</printedfontsize>
         | <printedfontsize type="table">3.5mm</printedfontsize>
| ...
     \langle /admin>
| ...
 |</head>
```
Il tipo '**normal**' è il carattere normale del testo; il tipo '**table**' è il carattere utilizzato nelle tabelle di Alml. La distanza tra le righe viene impostata automaticamente al 120 % della dimensione del carattere utilizzato.

La dimensione del carattere deve essere armoniosa rispetto al resto del documento. Bisogna provare per rendersi conto se il risultato che si ottiene è accettabile oppure no.

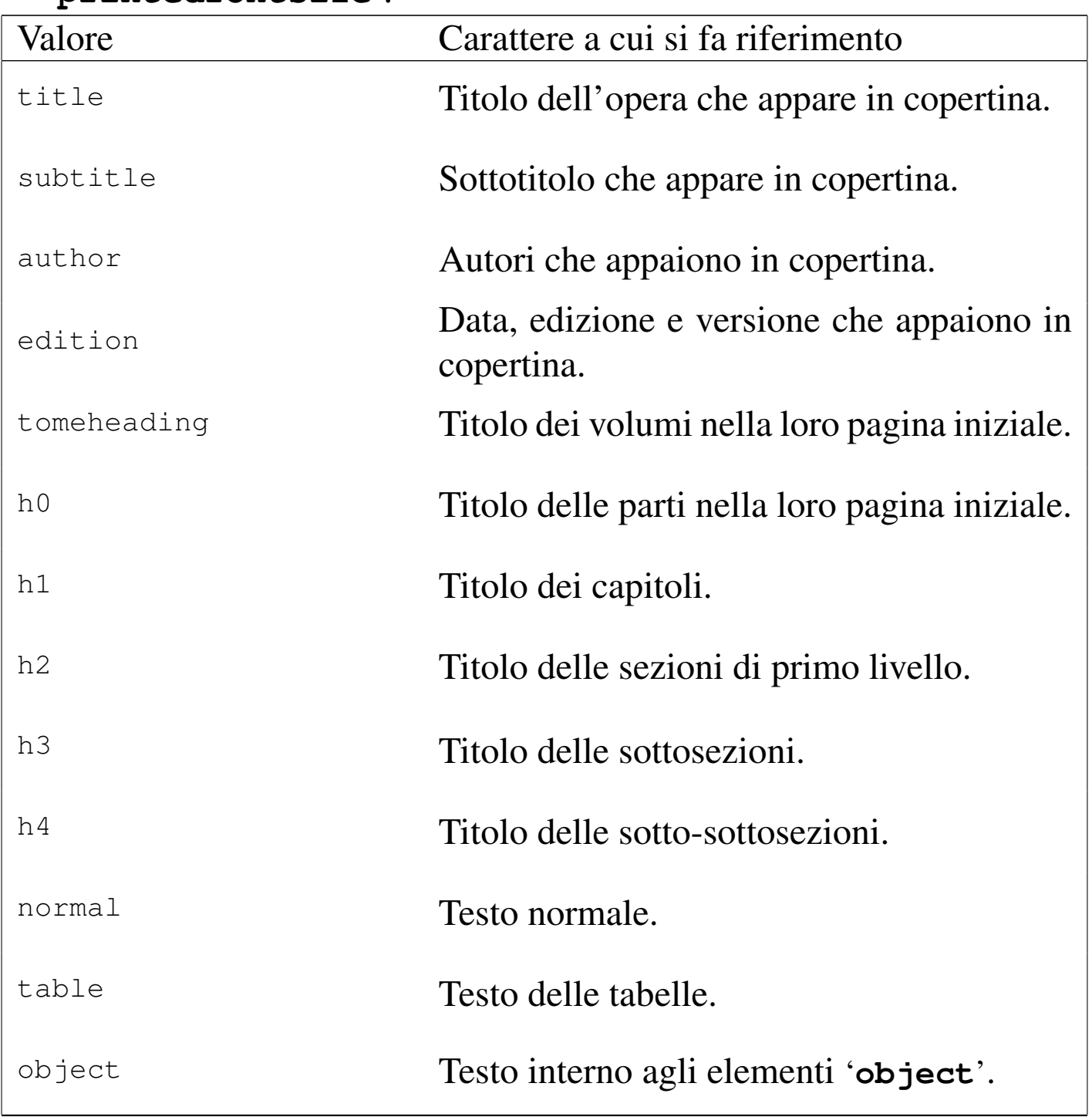

Tabella | u65.16. Valori dell'attributo '**type**' dell'elemento '**printedfontsize**'.

## <span id="page-21-0"></span>**Contenuto**

«

Il contenuto del documento si articola in tre blocchi fondamentali: '**intro**', '**body**' e '**appendix**'. In coda, possono apparire degli indici analitici, racchiusi nel blocco dell'elemento '**index**'.

Questa classificazione in blocchi va a compensare la mancanza di elementi atti a circoscrivere l'estensione delle sezioni in cui si articola [il](#page-41-0) testo. La mancanza di una strutturazione dettagliata delle sezioni<sup>1</sup> fa sì che in presenza di errori di sintassi SGML, l'analizzatore tenda a segnalare in seguito una quantità di errori inesistenti che non vanno considerati. In tali situazioni, si correggono i primi errori evidenti e [poi si r](#page-21-1)ipete la verifica SGML.

<span id="page-21-1"></span>Figura  $\mu$  u65.17. Schema ad albero semplificato degli elementi di un documento Alml, dove di mostra la suddivisione dei contenuti.

```
|alml [lang="lingua"] [spacing="normal|french|uniform"]
    | |--head
   | --[intro]
    | | '--capitolo...
    | -body
      | | '--{volume...|parte...|capitolo...}
   | |--[appendix]
      | | '--capitolo...
    '--[index]| '--capitolo...
```
#### <span id="page-22-0"></span>Introduzione

Dopo l'elemento '**head**' è prevista la possibilità di inserire l'elemento '**intro**', il cui scopo è quello di delimitare uno o più capitoli speciali, da intendere come prefazioni o introduzioni a vario titolo. Per la definizione del capitolo, si veda quanto descritto a proposito dell'elemento '**body**'.

<span id="page-22-1"></span>Corpo

Il corpo vero e proprio del documento è contenuto nell'elemento '**body**', il quale si può articolare in volumi, parti o capitoli. Sta all'autore scegliere quale livello di suddivisione superiore adottare. È evidente che se si usa una suddivisione in volumi, si prevede una sottoclassificazione in parti, che poi si dividono in capitoli; se si usa una suddivisione in parti, è obbligatoria una sottoclassificazione in capitoli.

Eccezionalmente, un volume può contenere solo capitoli, senza parti, quando per qualche ragione ciò è necessario.

Volumi, parti, capitoli e sezioni inferiori sono delimitate materialmente attraverso la dichiarazione del titolo relativo, come avviene in HTML. Le tabelle e gli schemi successivi descrivono gli elementi relativi.

«

Figura u65.18. Schema di un volume.

```
|volume
    | |--tomeheading [id="ancora"] [lang="lingua"] [
bookmark="segnalibro"]
    | | '--testo_lineare
    | |--[blocco_generico]...
| '--{parte...|capitolo...}
                           \overline{\phantom{a}}
```
Tabella u65.19. Dichiarazione dei titoli dei volumi, con la possibilità di aggiungere un indice del contenuto.

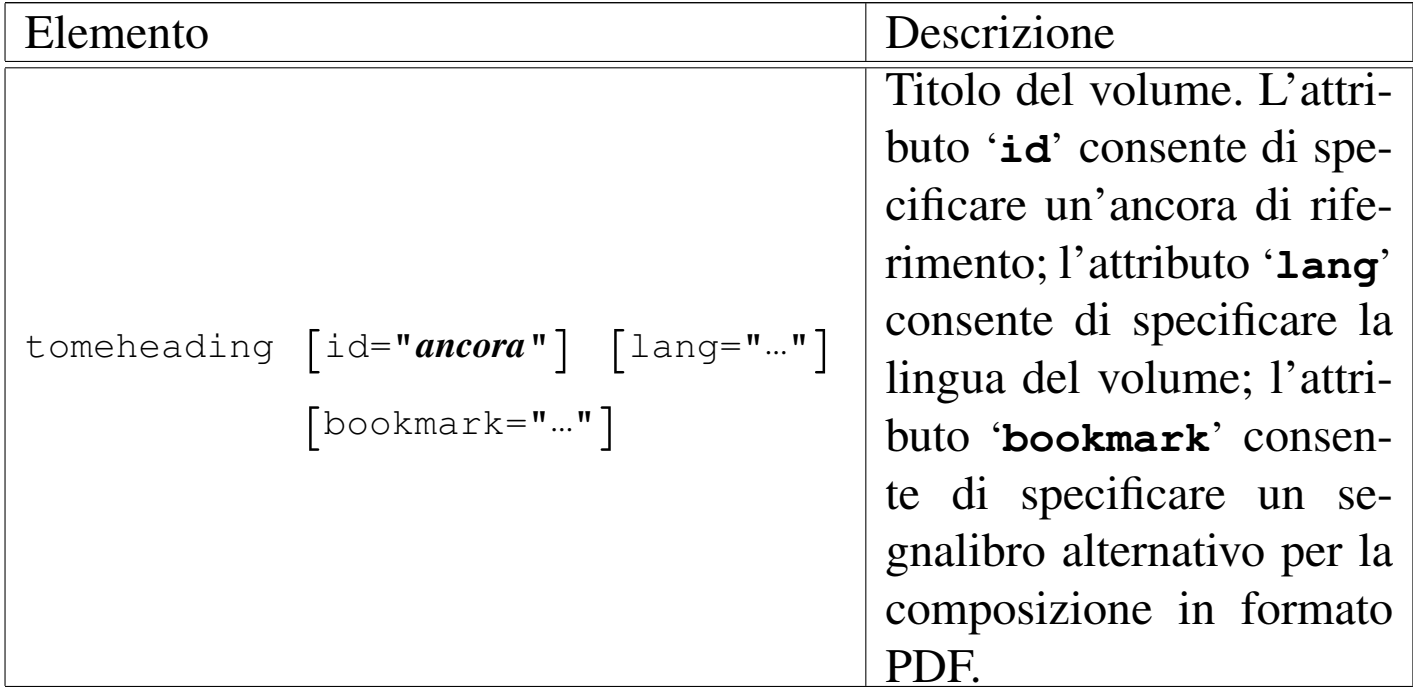

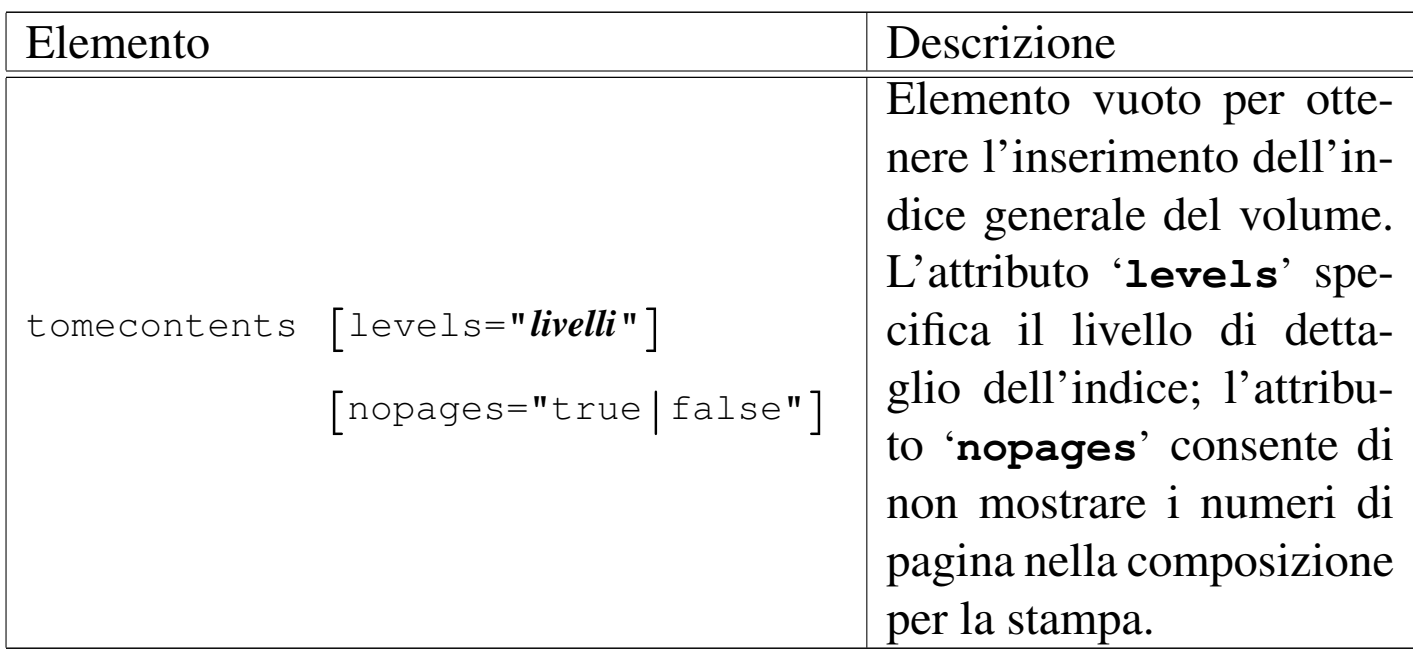

Figura u65.20. Schema di una parte.

|*parte* | |--h0 [id="*ancora*"] [lang="*lingua*"] [bookmark="*segnalibro*"] | | '--*testo\_lineare* | |--[*blocco\_generico*]... | '--*capitolo*...

<span id="page-24-0"></span>Tabella u65.21. Dichiarazione dei titoli delle parti, con la possibilità di aggiungere un indice del contenuto.

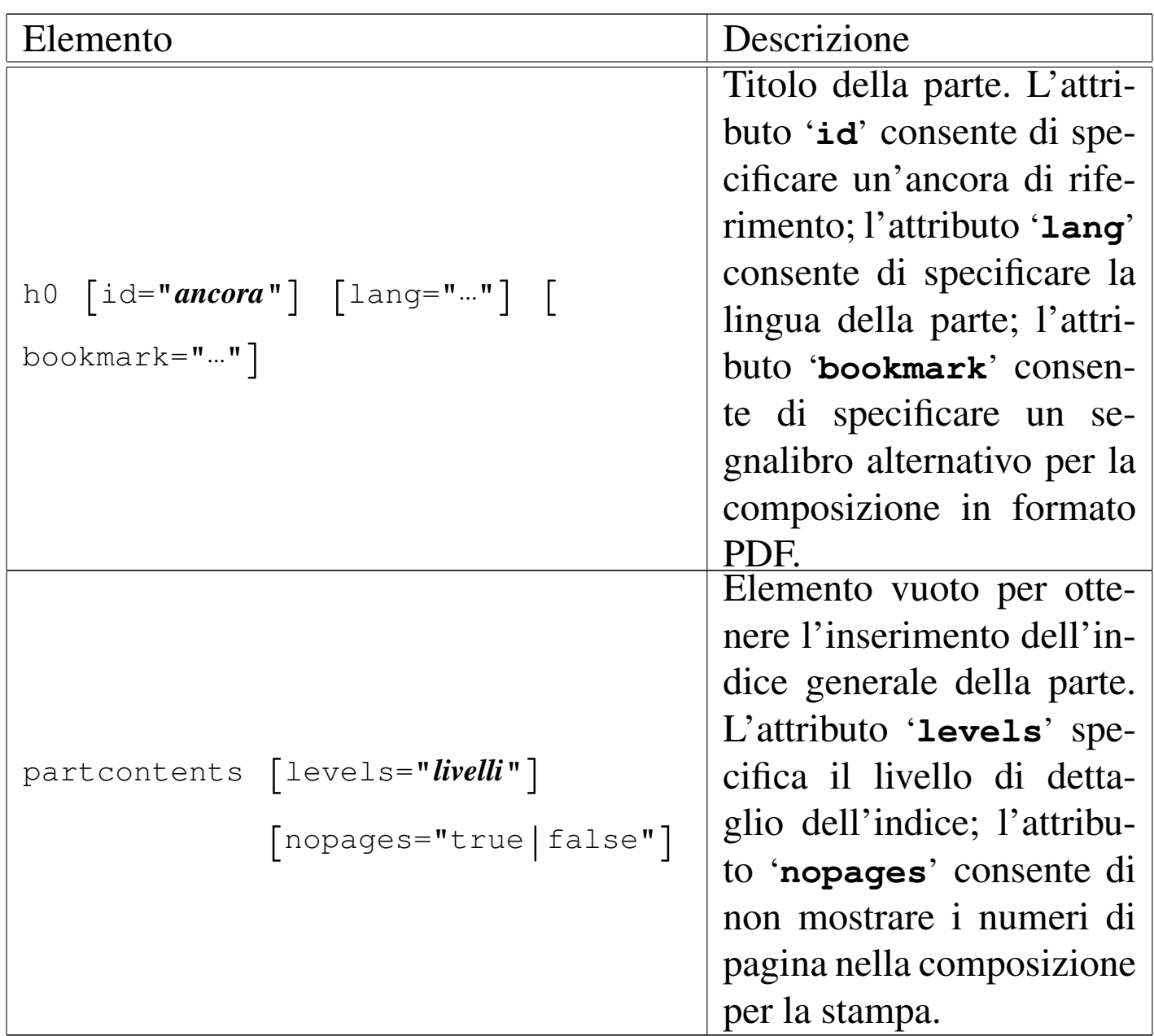

Figura  $u65.22$ . Schema di un capitolo e della sua suddivisione inferiore.

```
|capitolo
  | |--h1 [id="ancora"] [lang="lingua"] [bookmark="segnalibro"]
  | | '--testo_lineare
  | |--[blocco_generico]...
  | |--[sezione...]
  | | |--h2 [id="ancora"] [bookmark="segnalibro"]
  | | | '--testo_lineare
  | | |--[blocco_generico]...
  | | '--[sottosezione...]
  | | |--h3 [id="ancora"] [bookmark="segnalibro"]
  | | | '--testo_lineare
  | | |--[blocco_generico]...
             | | '--[sotto_sottosezione...]
                    | | |--h4 [id="ancora"] [bookmark="segnalibro"]
                     | | | '--testo_lineare
                     | | '--[blocco_generico]...
  | '--[endofchapter]
                      \overline{\phantom{a}}
```
Tabella u65.23. Elementi relativi alla definizione di un capitolo.

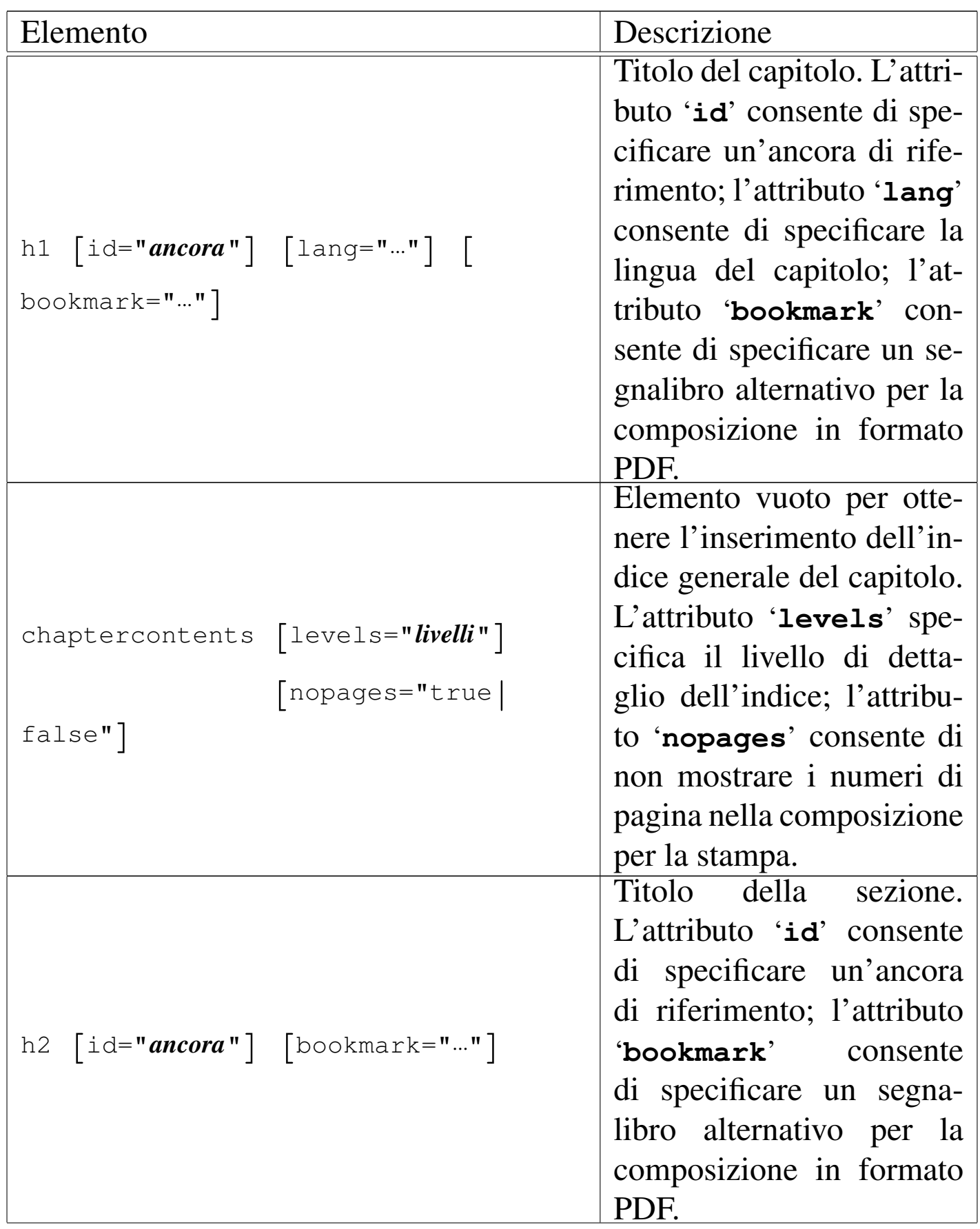

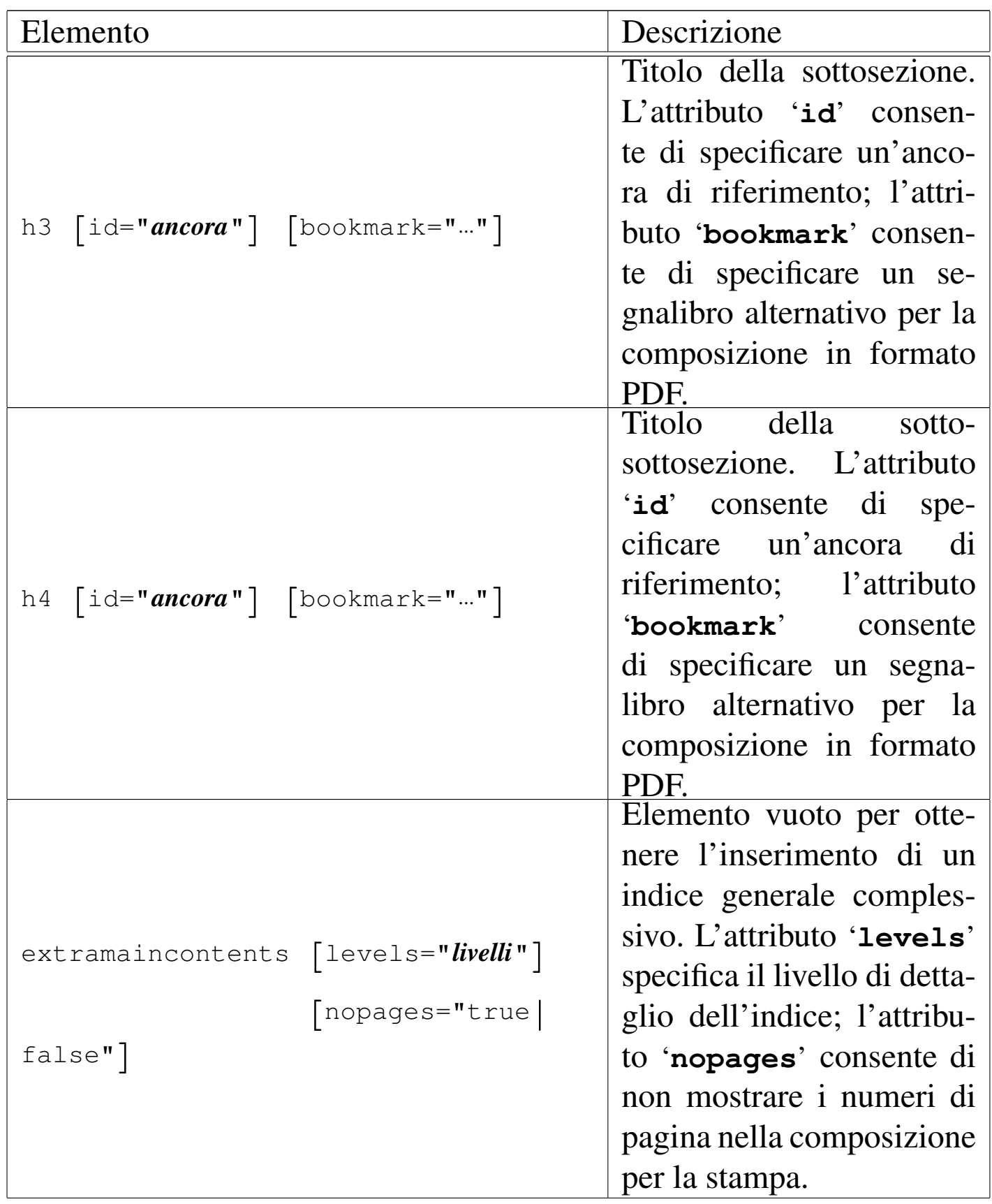

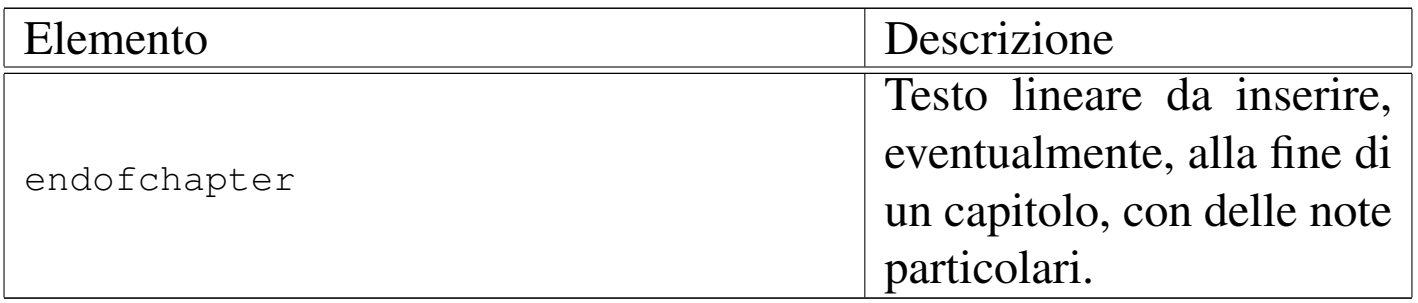

Nella parte iniziale delle classificazioni principali (volumi, parti e capitoli), è possibile collocare la richiesta di inserimento di un indice generale specifico. Si ottiene questo con gli elementi: '**tomecontents**', '**partcontents**' e '**chaptercontents**' (è disponibile anche l'elemento '**extramaincontents**' che riguarda l'opera intera e può essere collocato ovunque). Ognuno di questi elementi prevede l'attributo '**levels**', con il quale è possibile stabilire il livello di dettaglio di tali indici, tenendo presente che con il numero zero si ottengono voci fino alle parti, con uno si ottengono anche i capitoli, mentre con valori superiori si accede alle sezioni di livello inferiore. Anche in questo caso è possibile inibire la segnalazione delle pagine (nel caso di composizione per la stampa), utilizzando l'attributo '**nopages**'.

L'elemento '**endofchapter**' avrebbe lo scopo di consentire l'inserimento di una riga di informazioni alla fine del capitolo; precisamente, nella composizione per la stampa, alla base dell'ultima pagina del capitolo. Purtroppo, però, in presenza di riquadri fluttuanti può succedere di vedere il contenuto dell'elemento '**endofchapter**' alla fine di una pagina, mentre nelle successive vengono collocati i riquadri fluttuanti rimasti in sospeso; inoltre, può capitare di avere una pagina completamente vuota, ma contenente soltanto quanto inserito nell'elemento '**endofchapter**'.

<span id="page-30-0"></span>Dopo il corpo è possibile inserire l'elemento '**appendix**', il cui scopo è quello di delimitare uno o più capitoli speciali, da intendere come appendici.

«

«

«

<span id="page-30-1"></span>Indici analitici

Alml consente la definizione di diversi tipi di indici analitici. Per questi è previsto uno spazio speciale collocato dopo le appendici, se ci sono, o in caso contrario subito dopo il corpo. Si tratta dell'elemento '**index**', che prevede l'inserimento di capitoli, come nel caso delle appendici.

L'inserimento di un elenco riferito a un indice analitico particolare si ottiene con l'elemento vuoto '**printindex**'. Viene descritto meglio in seguito l'uso di questo elemento, perché Alml è in grado di gestire più indici analitici differenti.

<span id="page-30-2"></span>Suddivisioni speciali

Oltre alle suddivisioni standard nella forma '**h***n*', ne sono disponibili altre per scopi particolari. Sono previsti capitoli speciali per le presentazioni (diapositive o lucidi per lavagna luminosa), i prospetti schematici riassuntivi (tavole sintetiche e simili), i questionari (per le verifiche didattiche), oltre a due tipi di sezioni per domande e risposte.

Figura  $u$  65.24. Schema di un capitolo speciale per diapositive.

```
|capitolo
   | |--slideh1 [id="ancora"] [lang="lingua"] [
bookmark="segnalibro"]
   | | '--testo_lineare
   | |--[blocco_generico]...
   | '--[endofchapter]
                          \overline{\phantom{a}}
```
<span id="page-31-0"></span>Figura  $\mu$ 65.25. Schema di un capitolo speciale per schede informative generiche.

```
|capitolo
   | |--sheeth1 [id="ancora"] [lang="lingua"] [
bookmark="segnalibro"]
   | | '--testo_lineare
   | |--[blocco_generico]...
   | '--[endofchapter]
                          \overline{\phantom{a}}
```
Figura u65.26. Schema di un capitolo contenente domande e risposte.

|*capitolo* | |--h1 [id="*ancora*"] [lang="*lingua*"] [bookmark="*segnalibro*"] | | '--*testo\_lineare* | |--[*blocco\_generico*]... | |--[*sezione*...] | | |--faqh2 [id="*ancora*"] [bookmark="*segnalibro*"] | | | '--*testo\_lineare* | | |--qh2 [id="*ancora*"] [bookmark="*segnalibro*"] | | | '--*testo\_lineare* | | |--[*blocco\_generico*]... | | '--[*sottosezione*...] | <sup>|</sup> |--faqh3 [id="*ancora*"] [bookmark="*segnalibro*"] | | | '--*testo\_lineare* | <sup>|</sup> |--qh3 [id="*ancora*"] [bookmark="*segnalibro*"] | | | '--*testo\_lineare* | <sup>|</sup> '--[*blocco\_generico*]... | '--[endofchapter] |

Figura  $u$ 65.27. Schema parziale di un capitolo contenente un questionario.

```
|capitolo
  | |--testh1 [id="ancora"] [lang="lingua"] [bookmark="segnalibro"
]
       | | | [testtime="tempo"] [testtimepenalty="penalità"]
  | | | [testwindow="0|0"] [testanswaretime="tempo"]
  | | | [testmaxscore="punteggio_massimo"]
  | | [testcodehide="0|1|2|3"]| | '--testo_lineare
  | |--dati_descrittivi...
    | | |--[blocco_generico]
     | | '--[testinfo]
  | |--domanda...
    | | |--[domanda_risposta_singola]
     | | | |--testlistquestion
  | | | |--[blocco_generico]...
      | <sup>'--testlist...</sup>
  | | |--[domanda_risposta_multipla]
       | | | |--testmultiquestion
       | | | |--[blocco_generico]...
            | | | '--testmulti...
  | | '--[domanda_risposta_testuale]
              | | |--testtextquestion
              | | |--[blocco_generico]...
              | | '--testtext...
   |--testsend
  | '--[endofchapter]
                      \overline{\phantom{a}}
```
Tabella u65.28. Dichiarazione dei titoli di capitoli e di sezioni speciali.

| Elemento                                                                                        | Descrizione                                                                                                    |
|-------------------------------------------------------------------------------------------------|----------------------------------------------------------------------------------------------------|
| slideh1 $\lceil$ id="ancora"] $\lceil$ lang=""] $\lceil$<br>bookmark= $""$                      | Titolo della diapositiva. L'attri-<br>buto 'id' consente di specificare<br>un'ancora di riferimento; l'attri-<br>buto 'lang' consente di specifi-<br>care la lingua del capitolo; l'attri-<br>buto 'bookmark' consente di spe-<br>cificare un segnalibro alternativo<br>per la composizione in formato<br>PDF.                          |
| sheeth1 $\lceil$ id="ancora" $\rceil$ $\lceil$ lang="" $\rceil$ $\lceil$<br>bookmark="" $\big]$ | Titolo della scheda sintetica. L'at-<br>tributo ' <b>id</b> ' consente di specifica-<br>re un'ancora di riferimento; l'at-<br>tributo ' <b>Lang</b> ' consente di specifi-<br>care la lingua del capitolo; l'attri-<br>buto 'bookmark' consente di spe-<br>cificare un segnalibro alternativo<br>per la composizione in formato<br>PDF. |

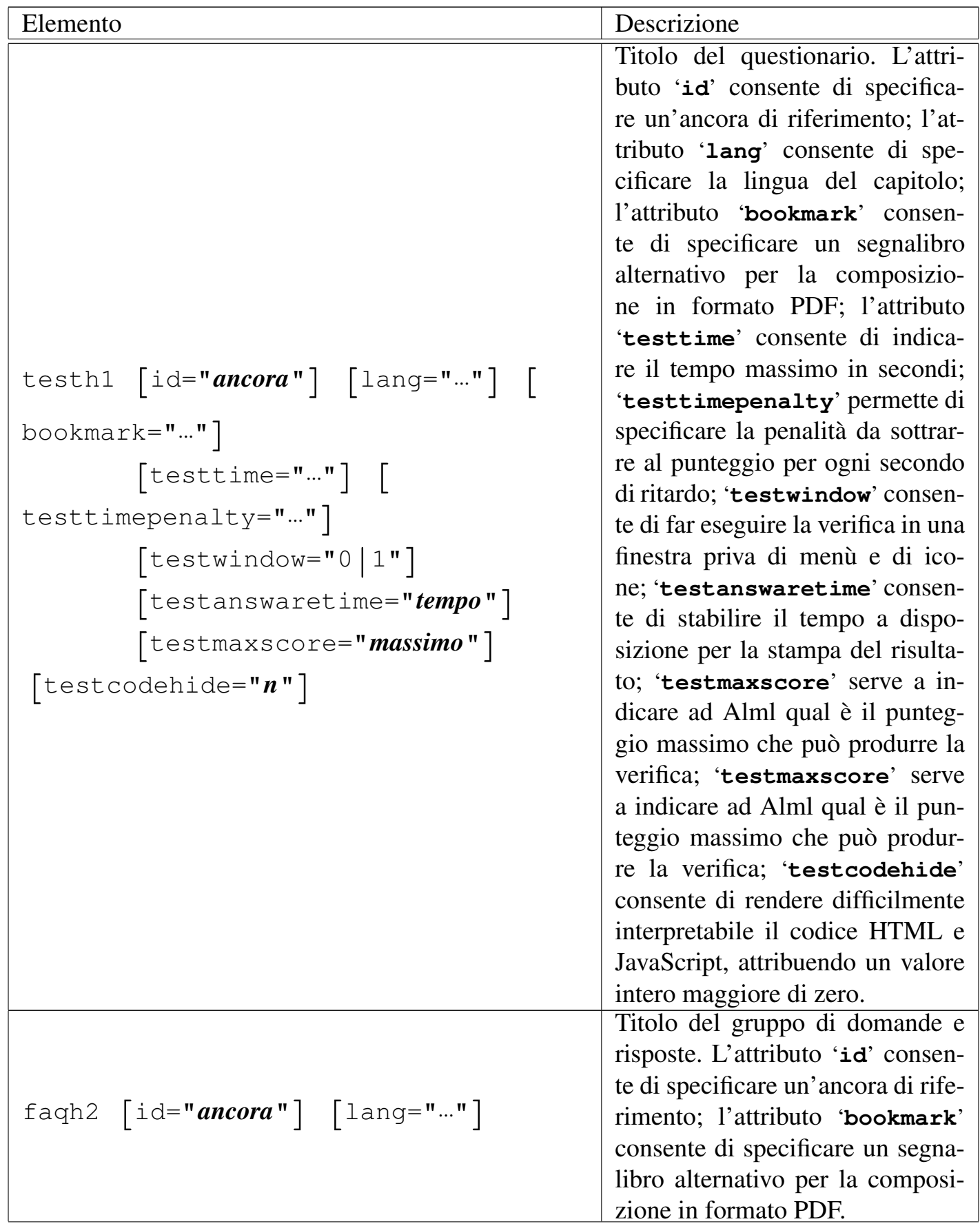

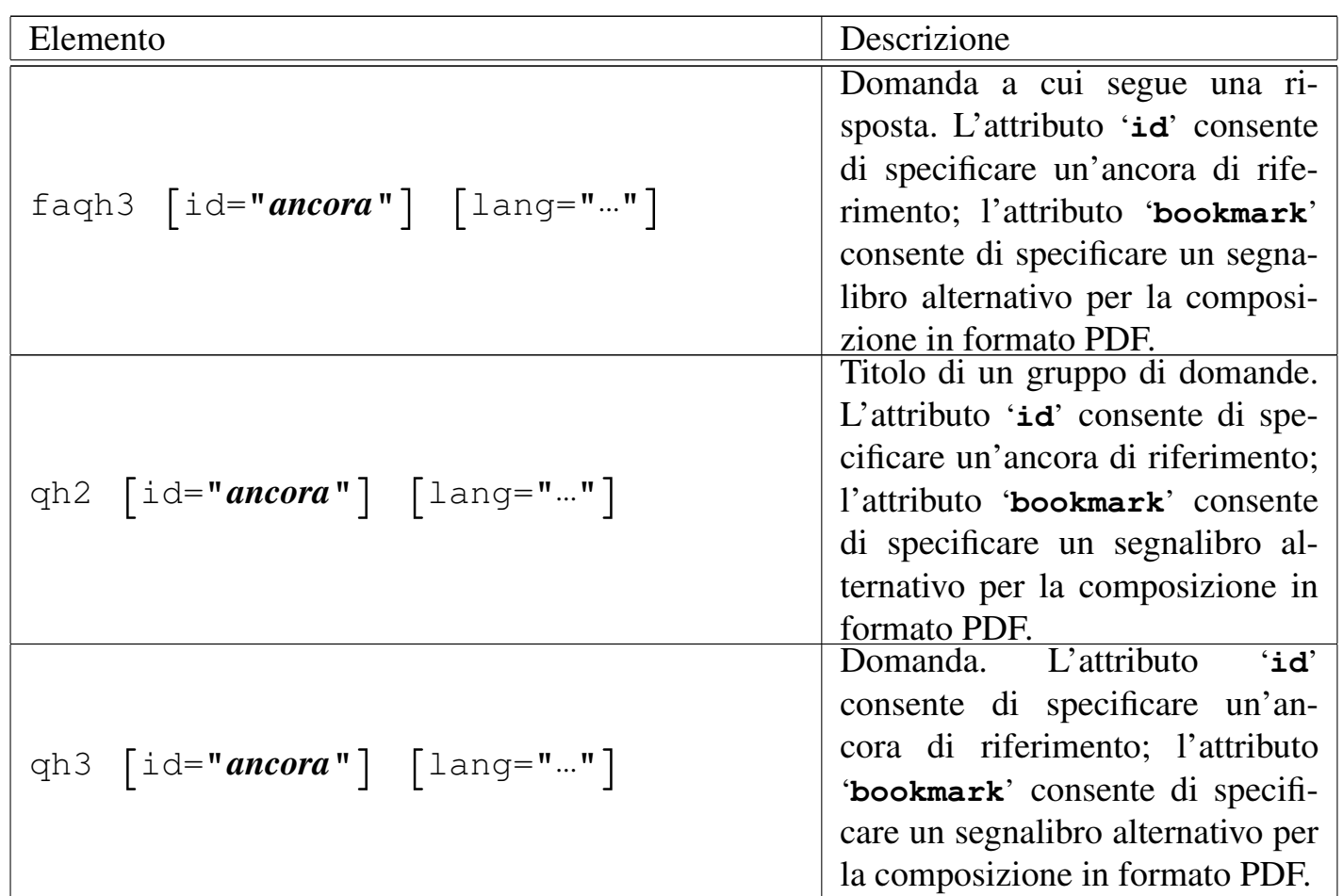

Gli elementi '**slideh1**', '**sheeth1**' e '**testh1**' si usano al posto di un capitolo normale. La differenze più importante rispetto all'elemento '**h1**', sta nel fatto che non possono contenere altre suddivisioni in sezioni. Si osservi che, pur non avendo modo di controllare la dimensione del contenuto, è bene che ogni diapositiva e ogni scheda occupi una sola pagina nella composizione per la stampa, mentre nel caso di un questionario di verifica, non esiste questo problema estetico.

L'elemento '**faqh2**' va usato al posto di '**h2**', all'interno di un capitolo normale. Permette di introdurre un gruppo di domande e risposte, precedendole eventualmente da qualche blocco di testo introduttivo. L'elemento '**qh2**' è simile a '**faqh2**' e va usato quando le domande che raggruppa non hanno propriamente il senso di una «faq».

L'elemento '**faqh3**' serve a contenere il testo di una domanda, anche se potrebbe essere più lungo di un titolo normale. Il testo viene rappresentato in modo evidenziato, ma non tanto quanto un elemento '**h3**' normale. Dopo l'elemento '**faqh3**' ci si aspetta di trovare la risposta alla domanda. L'elemento '**qh3**' è simile a '**faqh3**' e va usato quando la domanda non ha il senso di una «faq».

Nel capitolo u77 è descritto meglio come realizzare delle diapositive, mentre nel capitolo u73 è descritto come realizzare un questionario.

<span id="page-37-0"></span>Documento multilingua

«

L'attributo '**lang**' viene indicato normalmente nell'elemento '**alml**' per definire il linguaggio complessivo del lavoro, ma il linguaggio può essere modificato nell'ambito dei volumi, delle parti o dei capitoli. Per questo, l'attributo '**lang**' può essere usato anche negli elementi '**tomeheading**', '**h0**' e '**h1**', con lo scopo di fare riferimento al volume, alla parte o al capitolo a cui questi titoli si riferiscono. Pertanto, si osservi che l'attributo '**lang**' attribuisce il valore della scelta linguistica a tutto il volume, alla parte o al capitolo relativo, senza limitarsi all'ambito dell'elemento che ne delimita il titolo.

Un volume, una parte o un capitolo che non abbiano la definizione esplicita di un linguaggio, ereditano la definizione del livello gerarchicamente precedente.

La motivazione più importante per la quale è stato introdotto questo attributo nella dichiarazione dei volumi, delle parti e dei capitoli, sta nel fatto che così la composizione in HTML genera file con intestazioni adeguate, anche per l'indicizzazione delle informazioni.

La sigla della lingua va attribuita secondo lo standard ISO 639 (tabella 13.4). Se non è stata prevista la traduzione dei termini relativi alla composizione nella lingua richiesta, questi si ottengono in inglese.

L'esempio seguente mostra la dichiarazione esplicita di un capitolo che è da considerare in lingua inglese:

|<h1 lang="en">Here I am</h1>

La definizione del volume, della parte o del capitolo viene adattata alla lingua, solo se questa non è stata modificata attraverso gli elementi '**tomedefinition**', '**partdefinition**' e '**chapterdefinition**', descritti più avanti in questo capitolo.

<span id="page-38-0"></span>Cambiamento temporaneo del linguaggio

Quando si inserisce un testo di un linguaggio che non appartiene all'Europa occidentale, può essere necessario selezionare il linguaggio per ottenere una composizione corretta. Pertanto, oltre alla selezione del linguaggio all'inizio dei volumi, delle parti e dei capitoli, è possibile modificare il linguaggio di un blocco di testo o di una porzione lineare, rispettivamente con gli elementi '**div**' e '**span**'. Gli esempi seguenti mostrano l'uso di entrambi per ottenere la composizione per la stampa di alcune lettere in cirillico:

«

|<div lang="ru">

<p>&acy; &Acy; &bcy; &Bcy; &vcy; &Vcy; &qcy; &Gcy; &dcy; &Dcy; Liecy; LIEcy; Liocy; LIOcy; Lancy; LZHcy; Lzcy; LZcy; Lexislancy; Lexislance Equipment

 $\langle$ div>

### а А б Б в В г Г д Д е Е ё Ё ж Ж з З...

```
<p>Bla bla bla: <span lang="ru">&acy; &Acy; &bcy; &Bcy; &Vcy; &Vcy;
& GCy; & Gcy; & Dcy; & iecy; & IEcy; & iocy; & IOcy; & zhcy; & ZHcy; & zcy;
|&Zcy;...</span> bla bla bla.</p>
```
Bla bla bla: а Аб Б в В г Г д Д е Е ё Ё ж Ж з З... bla bla bla.

Può succedere che il cambiamento di linguaggio crei «confusione» a LaTeX, che viene usato per ottenere la composizione da stampare. Si possono osservare degli errori inspiegabili nel file '.log' generato durante il procedimento di composizione, in corrispondenza di vocali accentate:

```
! Missing \endcsname inserted.
|<to be read again>
                    | \global
|l.16570 cui corrisponde l'entit\'a
                                      parametrica
The control sequence marked <to be read again> should
not appear between \csname and \endcsname.
```
Se questo avviene successivamente a un testo scritto con un linguaggio particolare (proprio come si verifica in questa spiegazione), si può tentare di dichiarare nuovamente il linguaggio con un elemento '**div**', oppure '**span**':

```
<p>Bla bla bla: <span lang="ru">&acy; &Acy; &bcy; &Bcy; &Vcy; &Vcy;
г Г д Д е Е ё Ё ж &zdy; з
|&Zcy;...</span> bla bla bla.</p>
|<div lang="it">
   | <p>Bla bla bla... perché, poiché, c'è,... bla bla bla.</p>
\langlediv\rangle
```
### <span id="page-40-0"></span>Definizione alternativa della suddivisione del documento

Alml è pensato per la realizzazione di documenti di grandi dimensioni. In questo senso, la sua struttura normale è quella di un libro, articolato in capitoli che si possono raggruppare in parti e volumi. Queste suddivisioni prevedono una denominazione attribuita automaticamente, corrispondente a «capitolo», «parte» e «volume»; eventualmente, se tale struttura va definita invece attraverso termini differenti, si possono sostituire le definizioni delle suddivisioni con altre più appropriate.

«

Per questo si usano gli elementi '**chapterdefinition**', '**partdefinition**' e '**tomedefinition**', all'interno delle informazioni amministrative. L'esempio seguente dovrebbe permettere di comprendere il problema; per la precisione si tratta di una rivista telematica ipotetica:

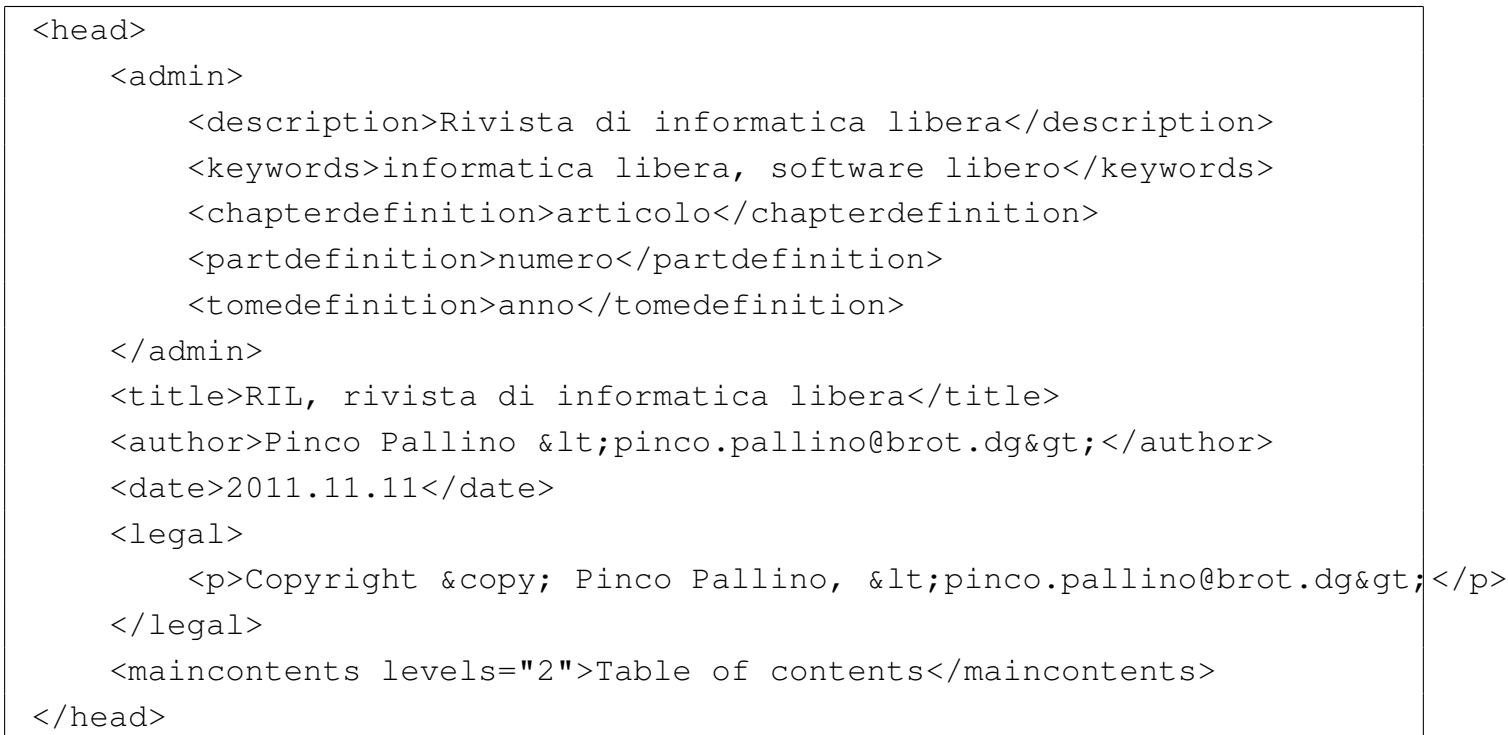

Si può osservare che le parole «articolo», «numero» e «anno», sono state inserite usando lettere minuscole e in forma singolare. Ciò è necessario, perché l'iniziale maiuscola viene ottenuta automaticamente quando opportuno; inoltre, questi termini vengono usati sempre quando si fa riferimento a un solo oggetto.

La numerazione dei volumi, delle parti e dei capitoli è indipendente, per cui non ci si può aspettare che al cambio di un volume o di una parte, i capitoli riprendano la numerazione a partire da uno.

<span id="page-41-0"></span><sup>1</sup> Qui si intendono sezioni a qualsiasi livello, compresi i capitoli, le parti e i volumi.